## **Graduate Poster Judging Instructions**

## **Judging Posters**

- The undergraduate and graduate posters to be judged are indicated by a U or UG next to the number on the poster.
- Each judge:
	- o Completes a scoring rubric for each poster.
	- o Sums total at the bottom of the form
- The posters are ranked by the sum or all judges scores.
- Judges meet and pick the top undergraduate poster and top graduate poster. If needed, the judges as a group can go back to the posters for a re-review to aid in identifying the top posters.
- There can be no ties. Only the top undergraduate and top graduate poster is identifies.

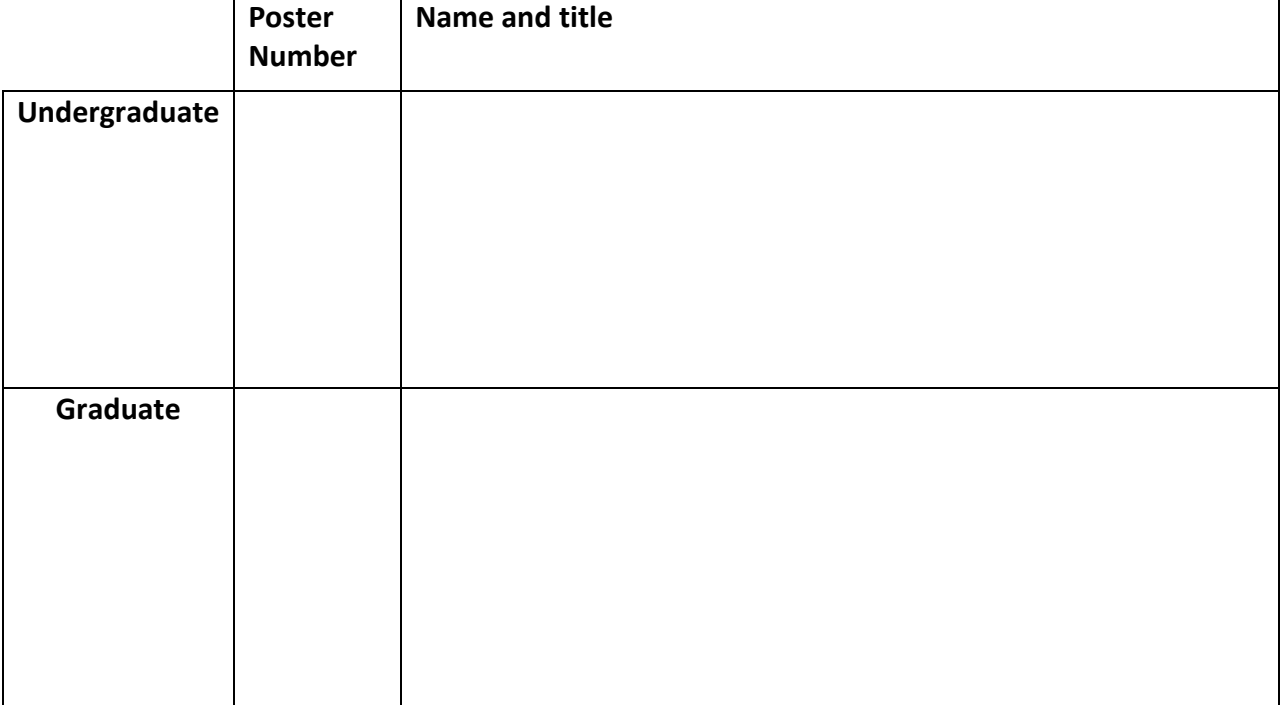

## **Top Undergraduate and Graduate Posters - Turn-in to Registration Desk**